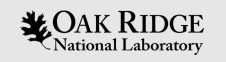

### Adrastea: An Efficient FPGA Design Environment for Heterogeneous Scientific Computing and Machine Learning

Architecture and Performance Group

**CCSD** 

Aaron Young, **Narasinga Rao Miniskar**, Frank Liu, Willem Blokland, Jeffrey Vetter

Aug 25, 2022

SMC 2022 Conference

ORNL is managed by UT-Battelle, LLC for the US Department of Energy

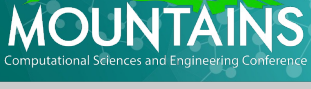

**SMOKY** 

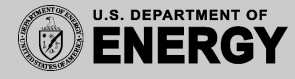

### **Overview**

- FPGA Design and Strengths
- FPGA Development Challenges
- Adrastea Design Environment
	- Build Environment
	- Kernel Interfacing
	- Overall flow (Including Design Space Exploration)
- Use-cases

- SNS Random Forest Application
- Fast Fourier Transform

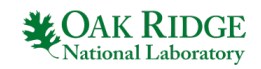

# **FPGA Design and Strengths**

• FPGAs excel at applications that run close to the edge, for workloads that require low-latency solutions, and when the application can be expressed as a data-flow in a processing pipeline.

1d

 $2b$ 

 $2c$ 

 $1<sub>b</sub>$ 

 $1<sup>C</sup>$ 

 $2a$ 

1a

Three paradigms for FPGA kernel design:

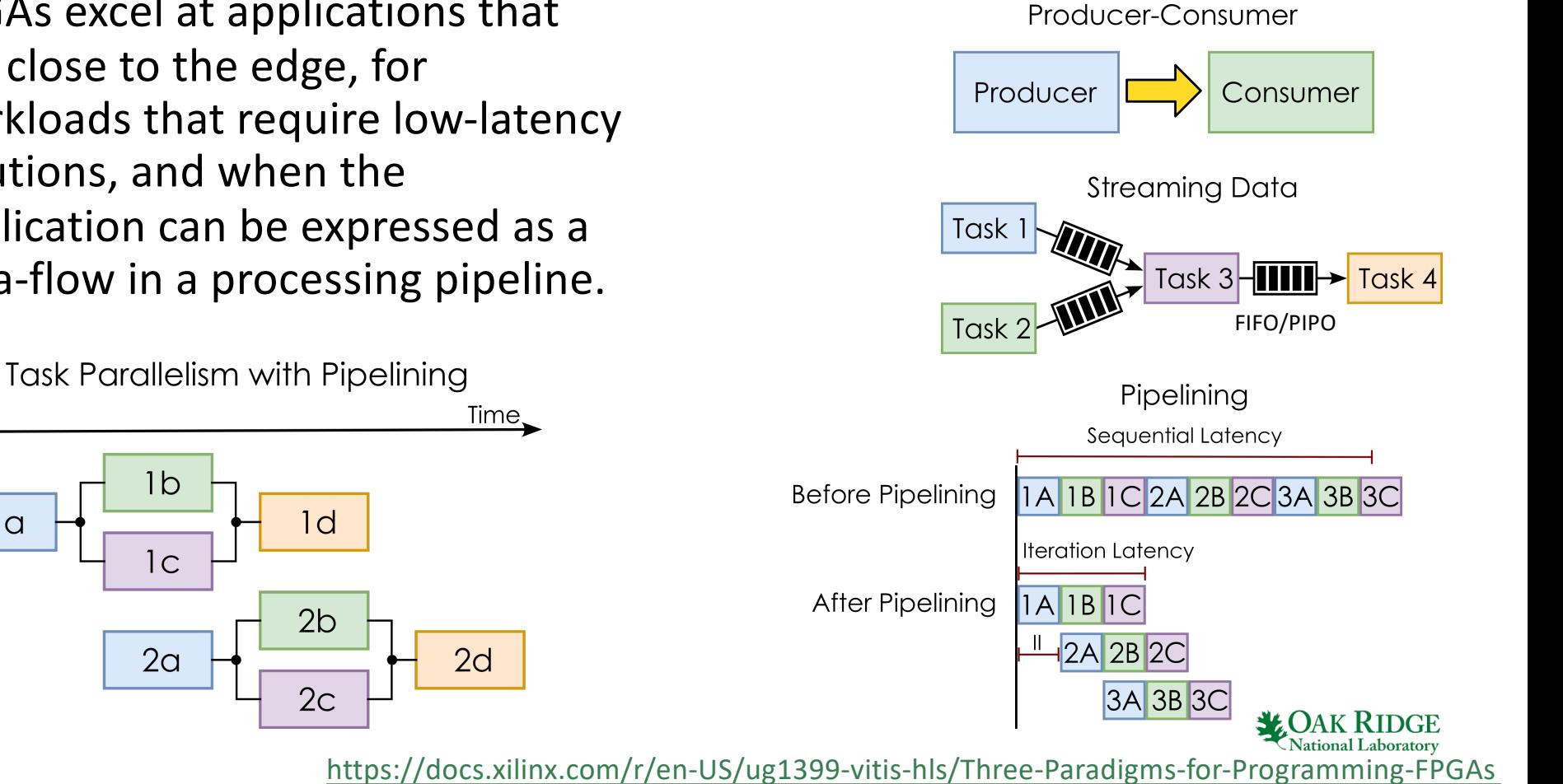

# **Xilinx Vitis HLS Development Environment**

High-Level Synthesis (HLS) programs consist of:

- Kernel code
	- Written in C/C++, OpenCL, or RTL and built using the Vitis compiler (v++)
- Host Code

4

– Leverages OpenCL or XRT API to execute on the acceleration kernel.

#### HLS Compilation Flow

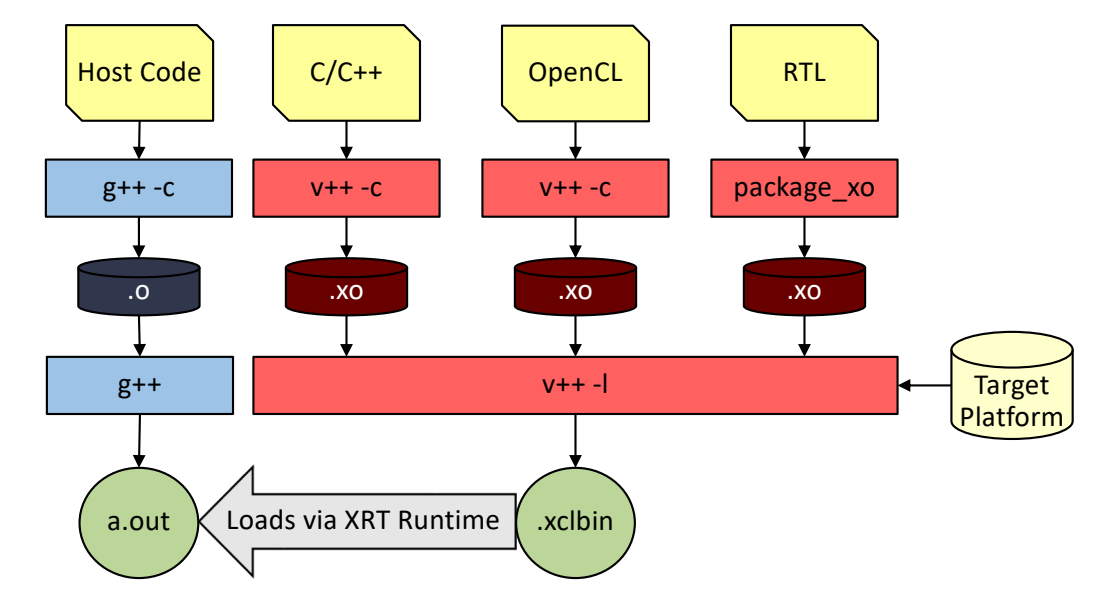

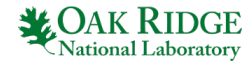

# **FPGAs for Edge and FPGA Development Challenges**

- Push scientific AI to the edge
- FPGA is an ideal platform for lowlatency computational workloads, widely deployed at the "edge"
- Development of FPGA kernels and host interfaces tend to be slow and tedious
- Proposal: Automatic turn-key FPGA development environment (incl. interface)
- Objective:

- Efficient FPGA implementation
- Rapid FPGA development

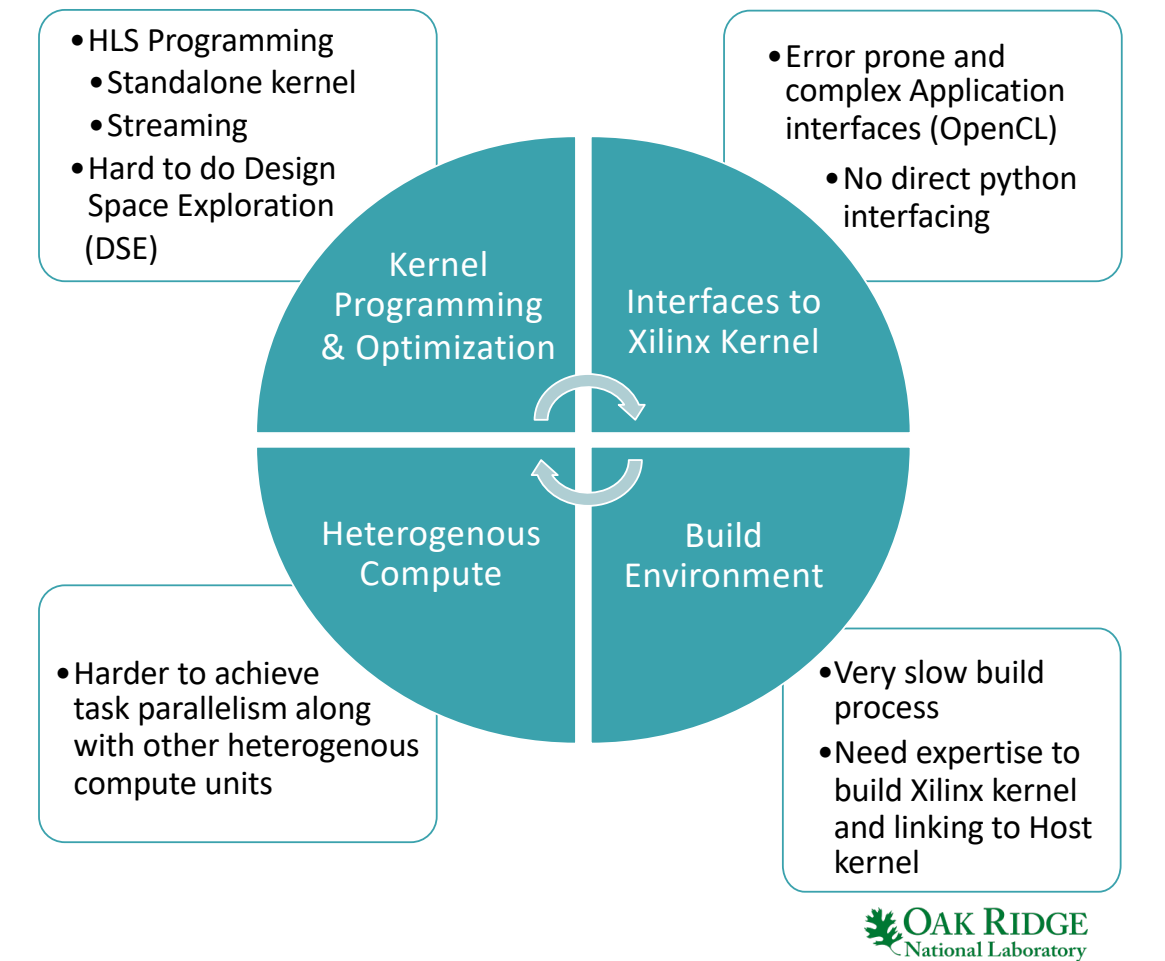

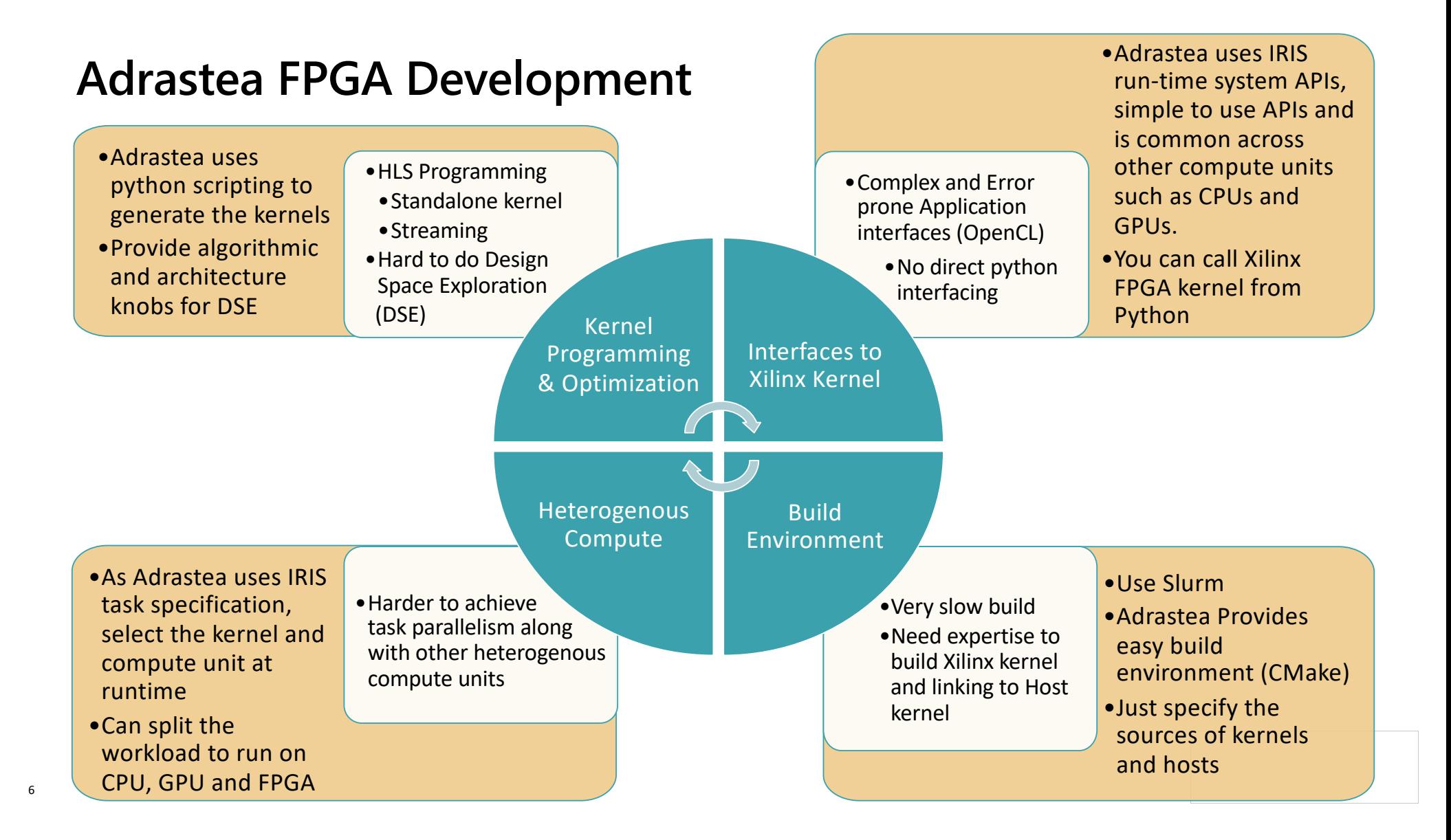

# **Adrastea Build/Compile Environment**

- Long running FPGA builds (∼hrs) can be accelerated by building multiple design in parallel.
- FPGA Runs are faster (∼mins) so a fewer number of run nodes can be shared by multiple build nodes.
- VMs simplify toolchain installation and scaling up of cluster.

7

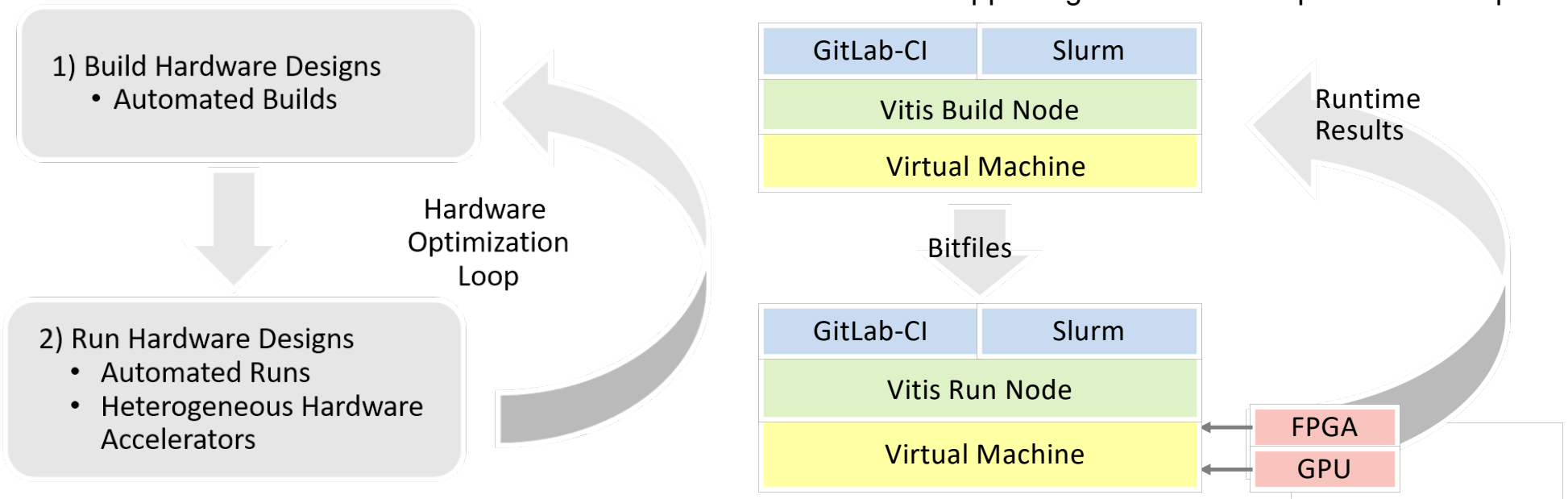

Infrastructure supporting the hardware optimization loop.

# **FPGA Development with Python Interface through IRIS**

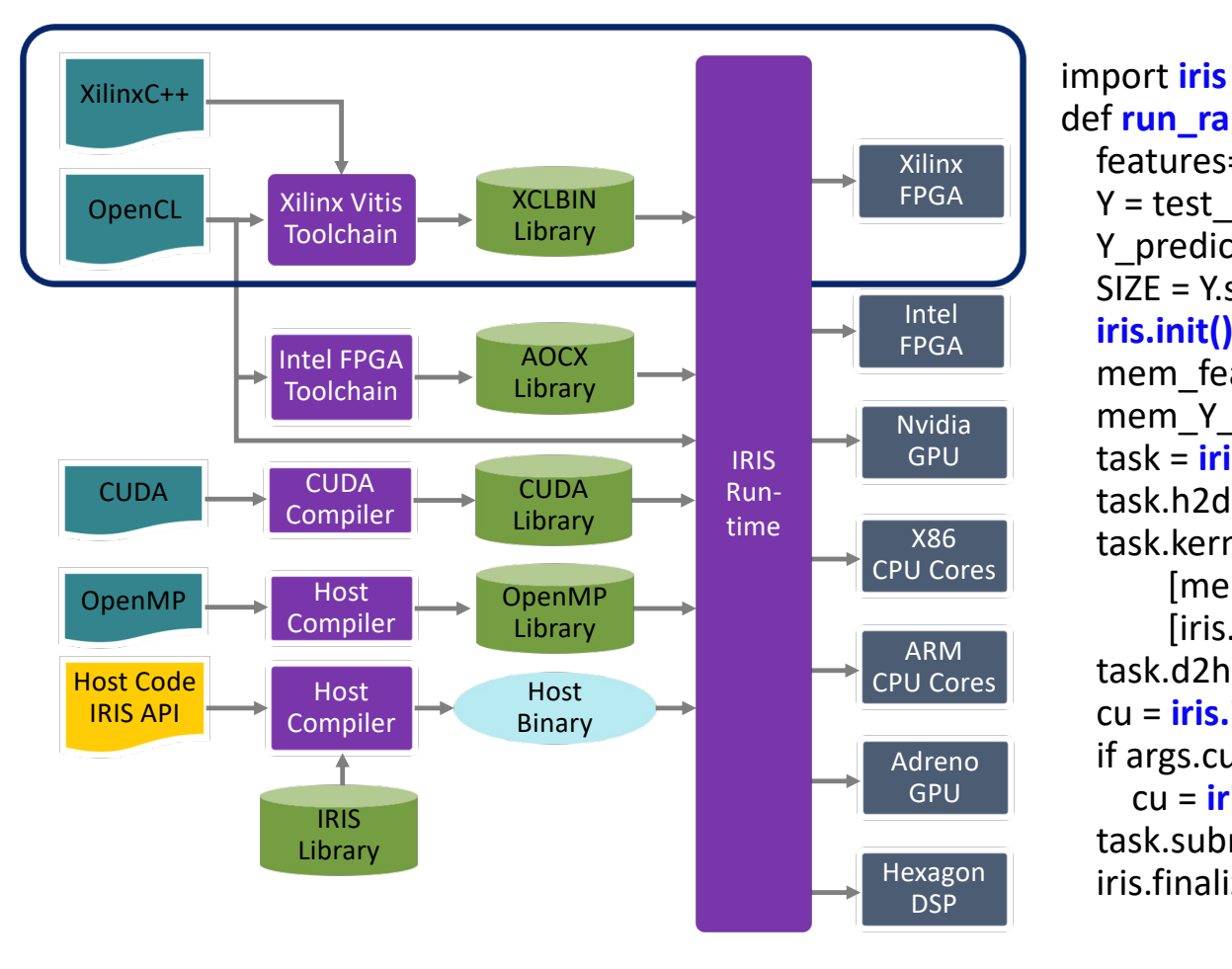

8

def **run\_random\_forest**(args, test\_data): features= test\_data.data  $Y = test data$ Y\_predict = np.zeros(Y.size, dtype=np.int8) SIZE = Y.size **iris.init()** # Initialize IRIS Run-time mem  $features = iris.mem(features.nbytes)$ mem Y\_predict = iris.mem(Y\_predict.nbytes) task = **iris.task**() # Create IRIS task task.h2d(mem\_features, 0, features.nbytes, features) task.kernel("**rf\_classifier**", 1, [0], [1], [1], [mem\_features, SIZE, mem\_Y\_predict], #Parameters [iris.iris\_r, 4, iris.iris\_w] ) # Parameters information task.d2h(mem\_Y\_predict, 0, Y\_predict.nbytes, Y\_predict) cu = **iris.iris\_cpu** if args.cu  $==$  'fpga': cu = **iris.iris\_fpga**

task.submit(cu) iris.finalize()

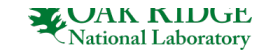

# **Overall Adrastea Build Flow**

- Complete build flow leverages:
	- Build VMs
	- Slurm
	- DEFFE (Design space Exploration)
	- Vitis and Vivado **Toolchains**
	- Custom HSL generator script
	- IRIS

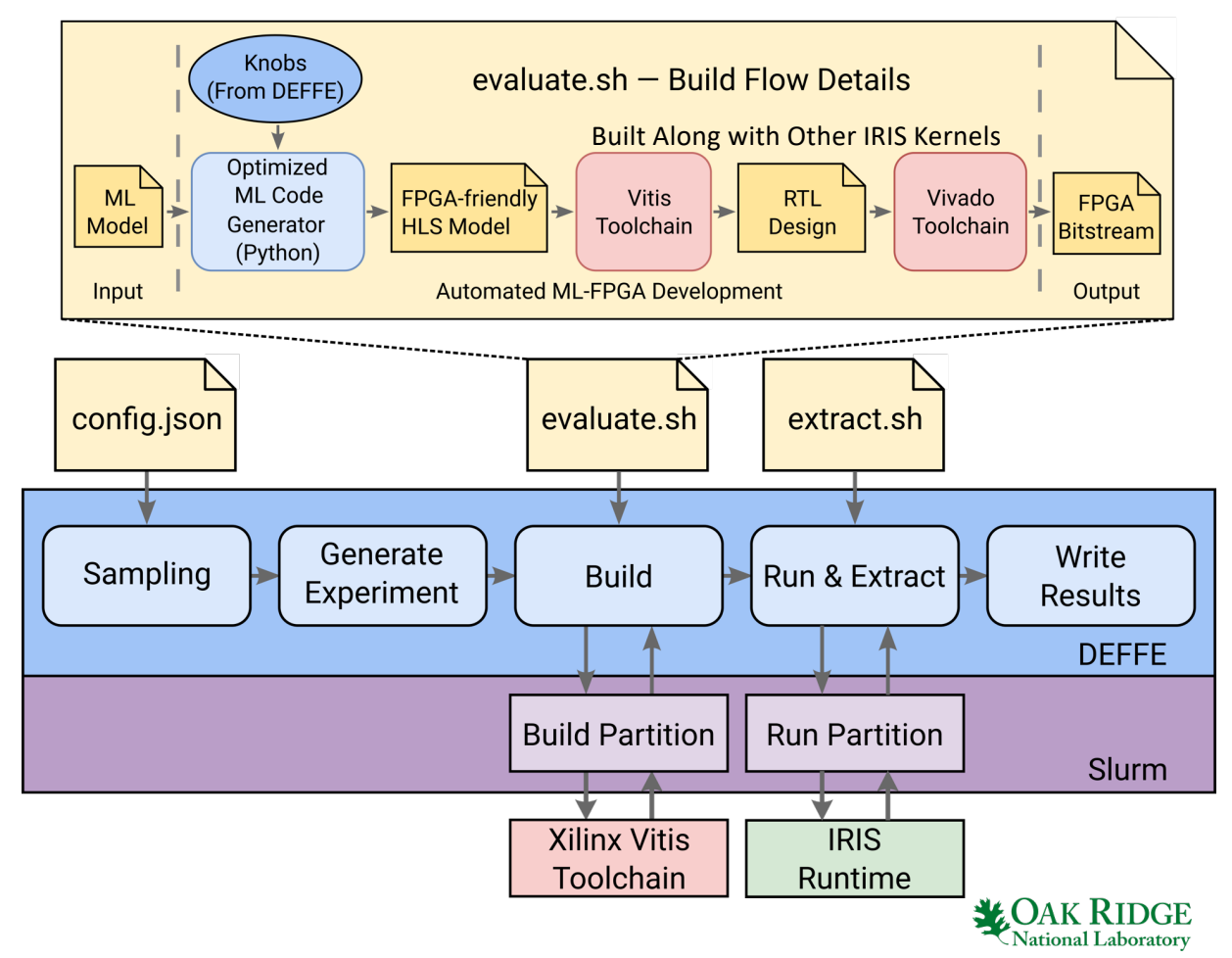

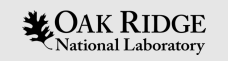

### **Example: SNS Random Forest Application**

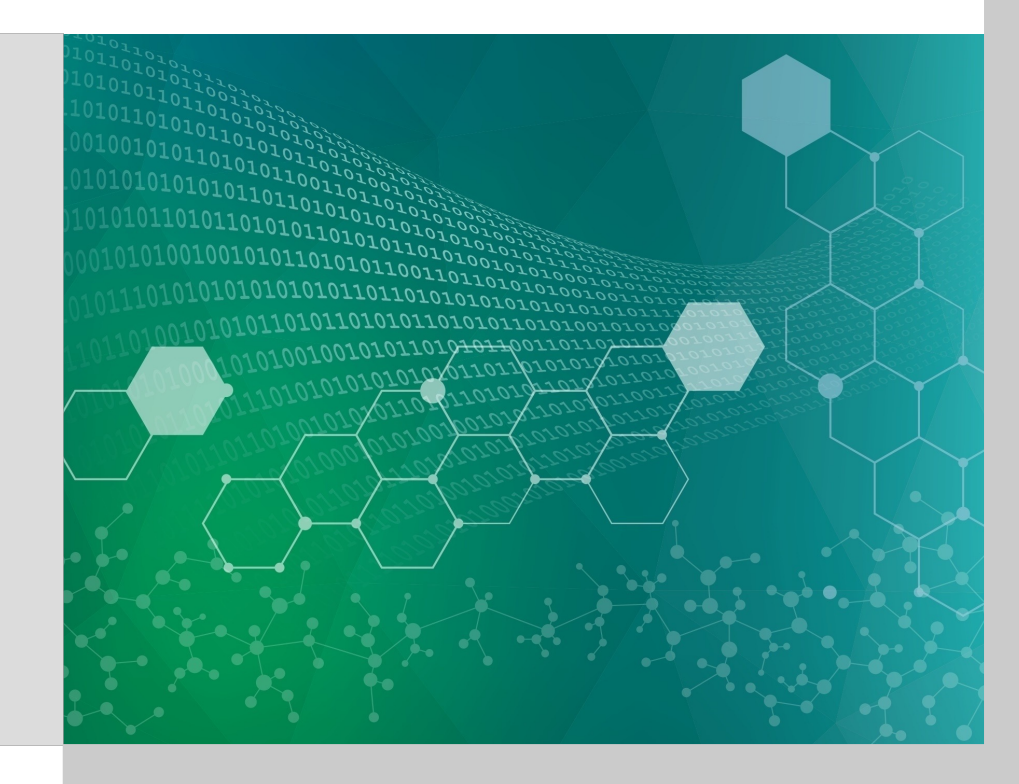

#### **Adrastea for Ultra-low latency Random Forest ML deployment on Edge**

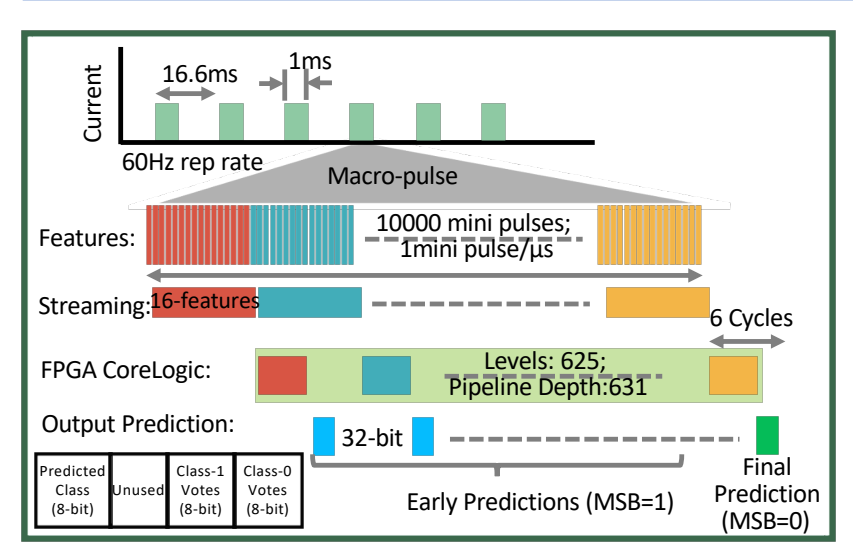

- SNS Background:
	- Ill-formed SNS beam pulses must be aborted quickly to avoid equipment damage
	- Intra-pulse abort signal only has response time of a 1  $\mu$ s
- ML methods have shown to be effective, but have large computational latency
- Proposal: Ultra-Low latency Streaming based Random Forest Classifier on FPGA
- Measured latency of **60 ns** (100MHz) and early prediction

50.0m

**Trace and Voting by Random Forest** 

 $-100$ 

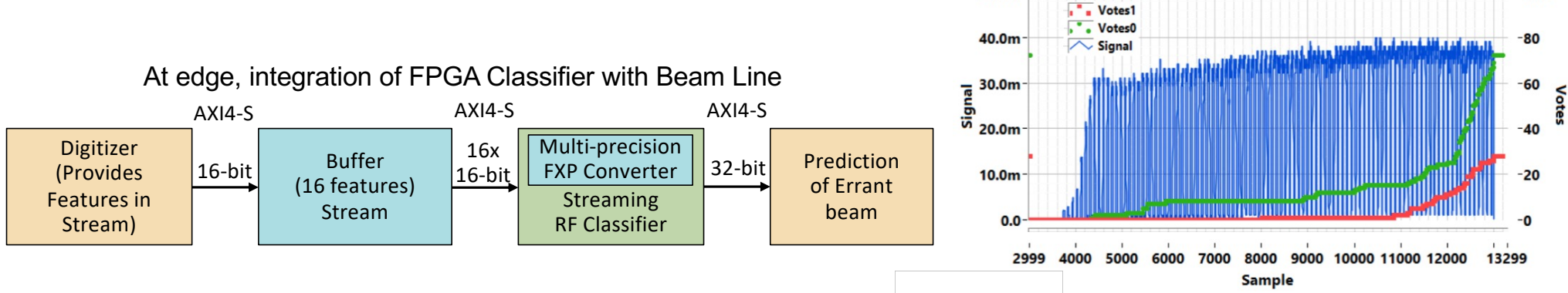

FPL 2022, Ultra Low Latency Machine Learning for Scientific Edge Applications, Narasinga Rao Miniskar, Aaron Young, Frank Liu, Willem Blokland, Anthony Cabrera and Jeffery S. Vetter

# **SNS Random Forest Parameters for Design Space Exploration**

### Parameters used for experiments

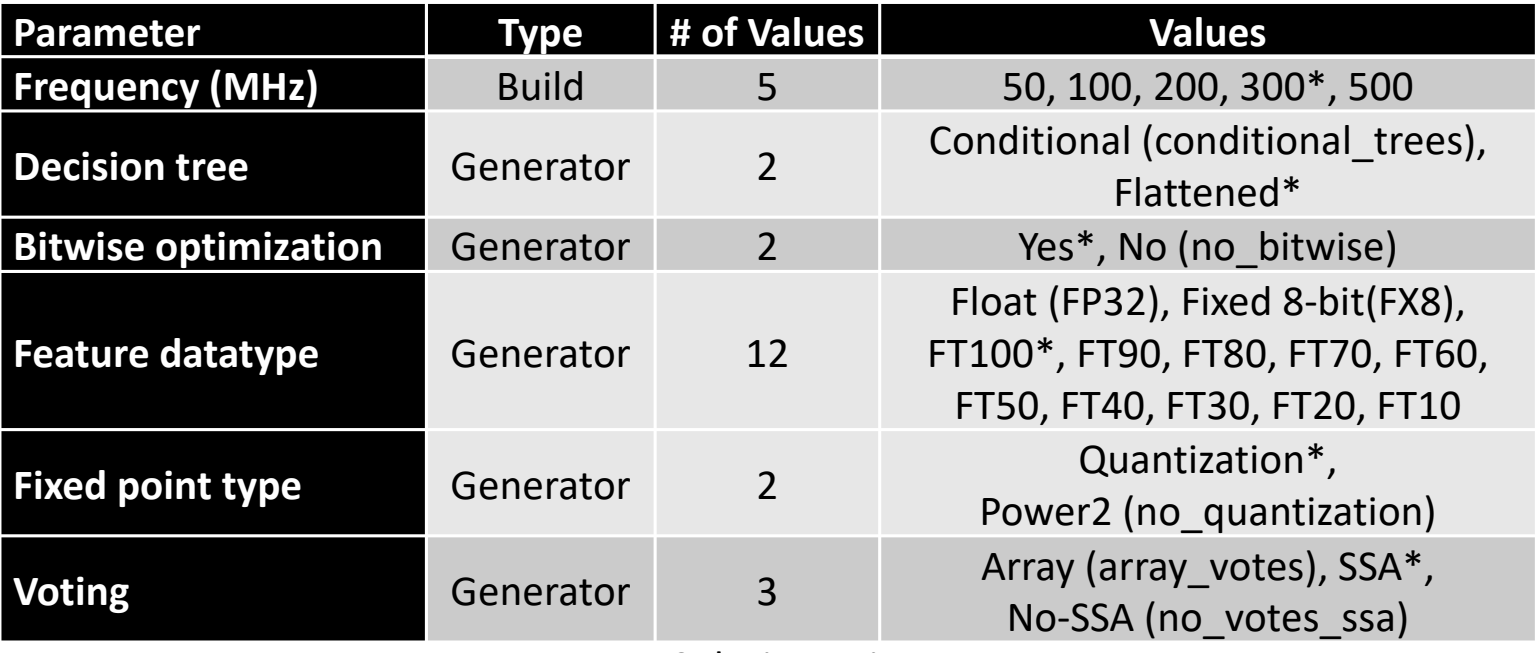

\*: Base Parameters (The best) 1440 design points

With Avg 4 hrs/design point, sequential build takes 240 days

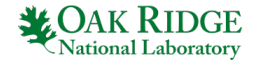

### **Design Space Exploration of SNS**

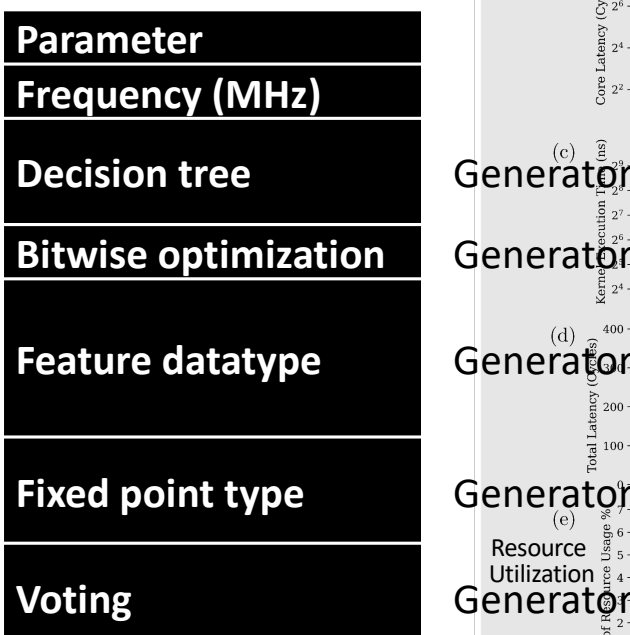

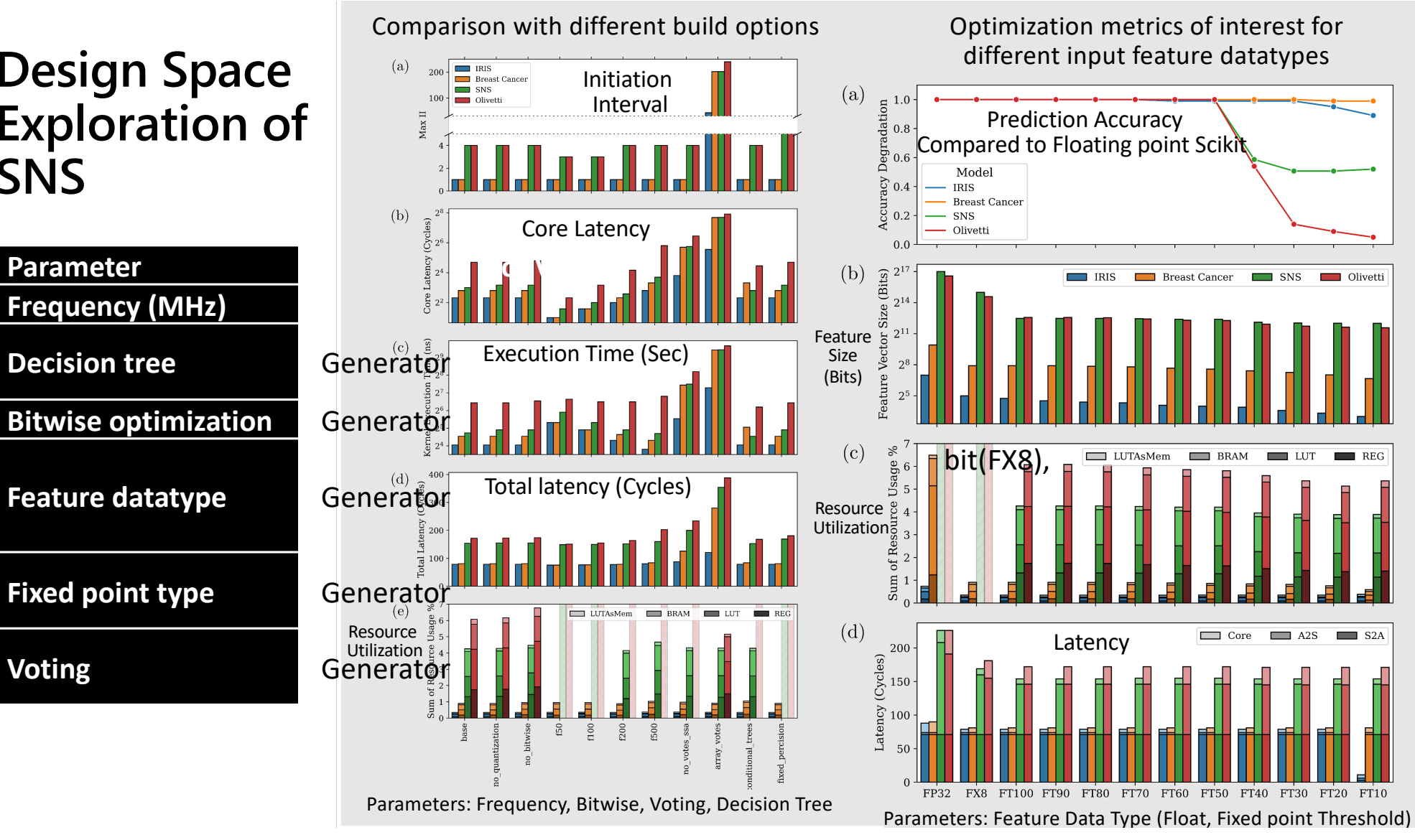

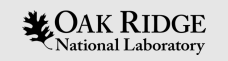

### **Example: Fast Fourier Transform Application**

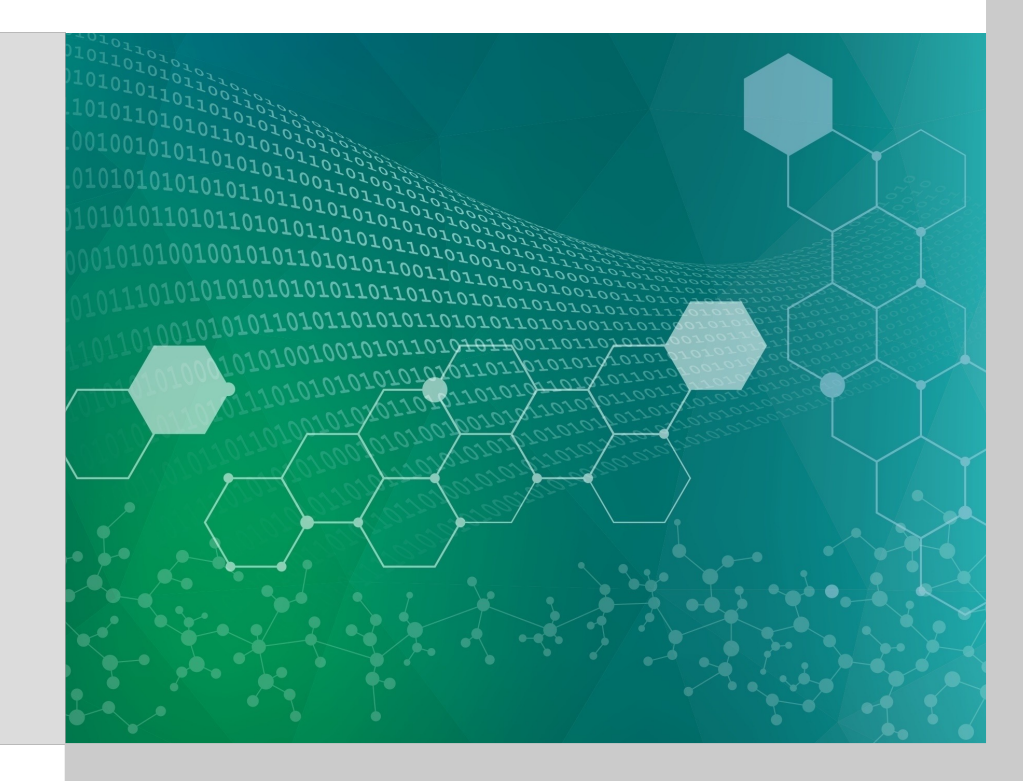

### **Example: Design Space Exploration of FFT**

- AFM Analyzer uses FFT to remove noise in the scan line
- FFT Design Parameters
	- FFT Length: 1024 65536
	- FFT Size: 1M to 4M
	- Frequency of FPGA: 50 to 500 MHz
	- Datatype 32bit float

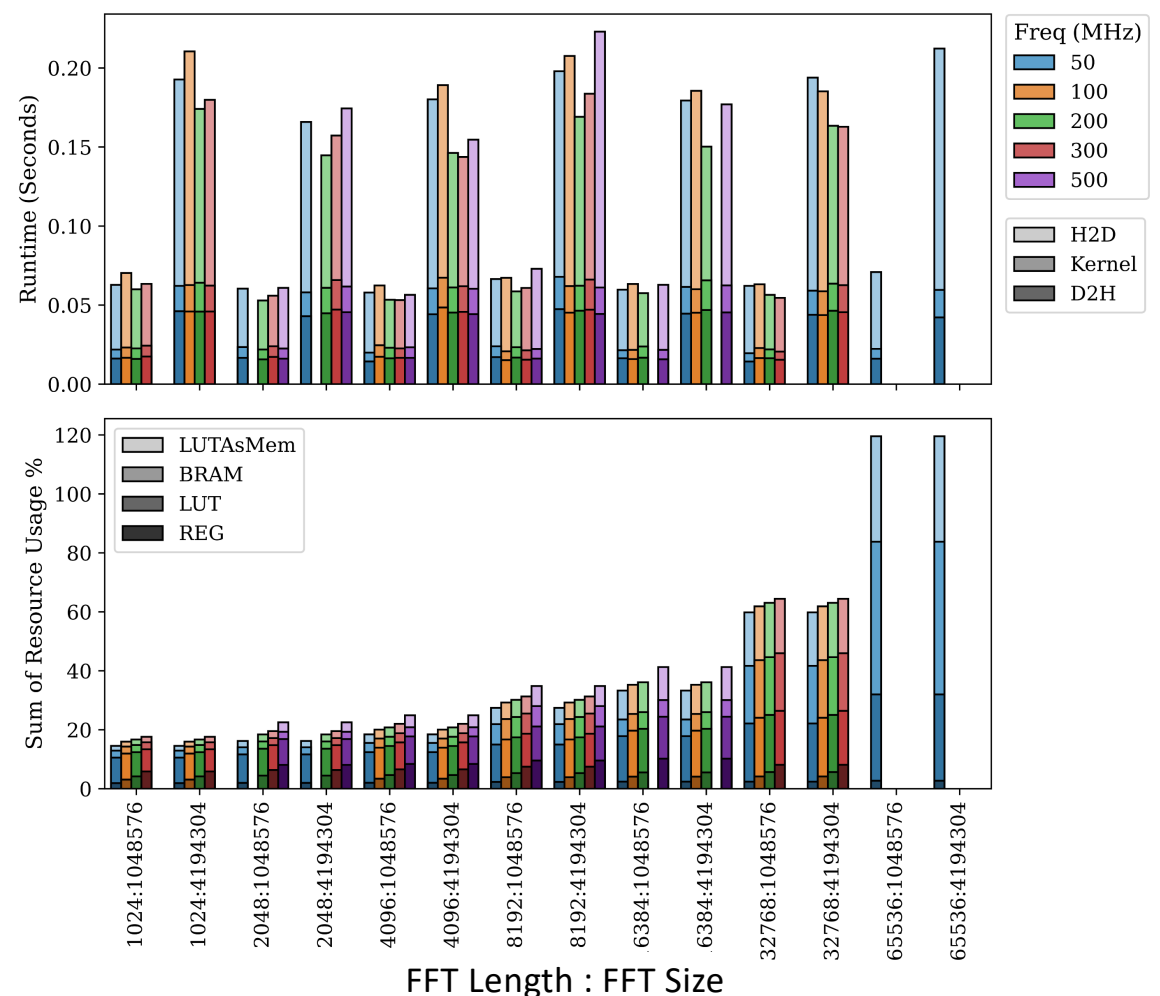

### **Effectiveness of Adrastea**

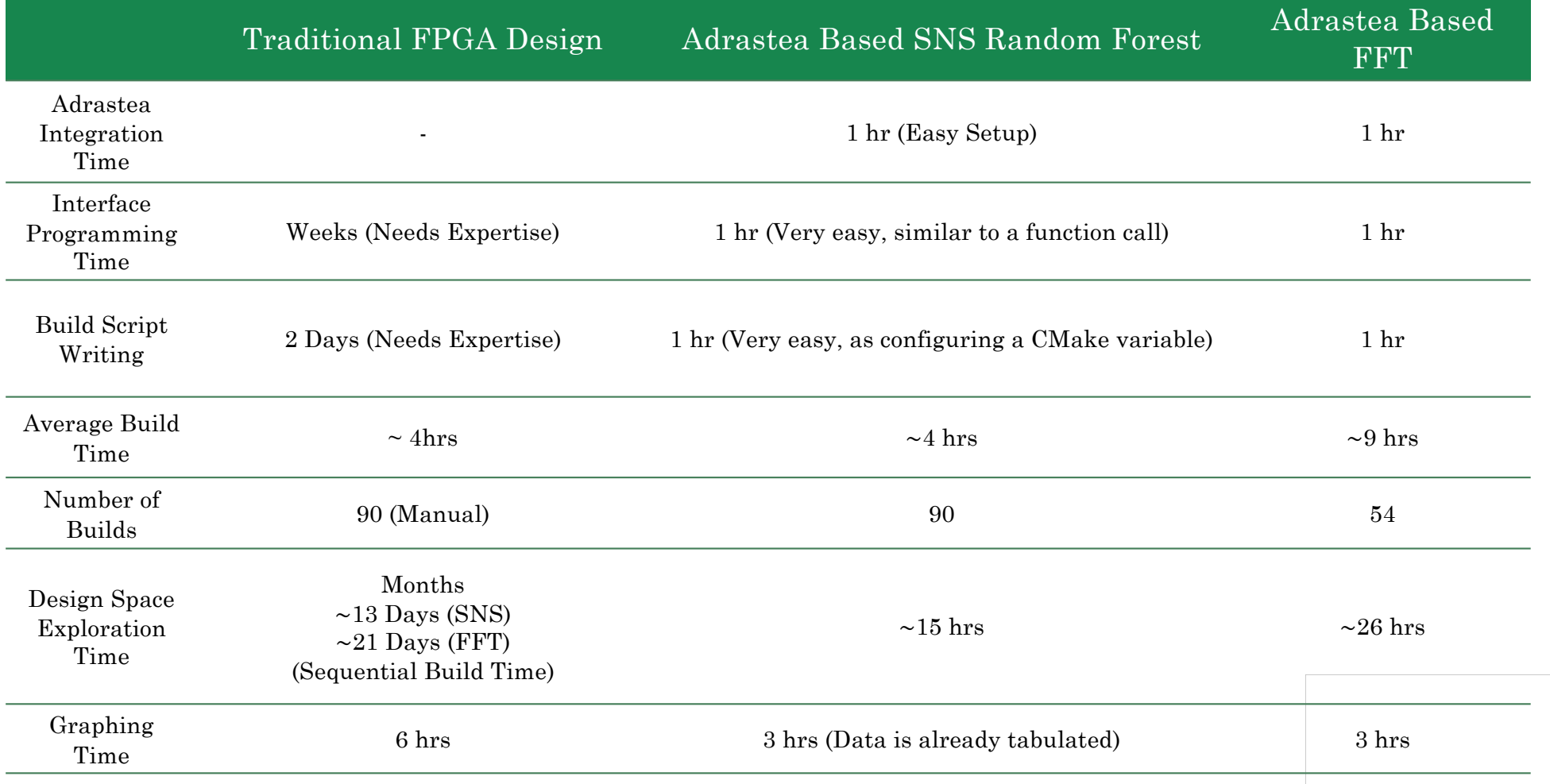

# **Conclusion**

- Adrastea is an automated and efficient design environment to design, implement, and optimize complex FPGA kernels and their interfaces.
	- This is done by leveraging the DEFFE design space exploration tool across multiple identical VMs with the toolchain's setup and by using IRIS APIs to simplify FPGA kernel writing.
- We demonstrated the potential of Adrastea to reduce FPGA development time with two example applications, Random Forest and Fast Fourier Transforms.
- Adrastea performed the design space exploration and optimization in days in parallel whereas traditional sequential methods would have taken months.

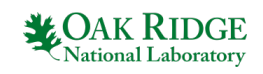

# **Thank you**

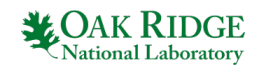